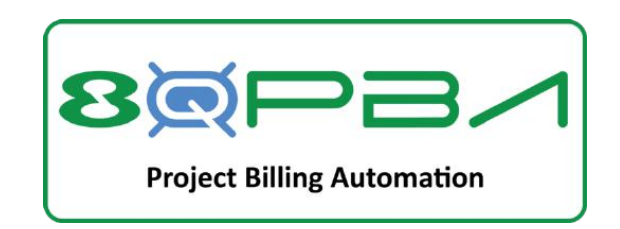

## **8Quanta Project Billing Automation Built for NetSuite**

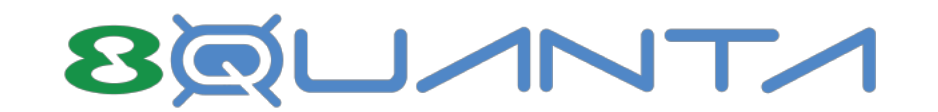

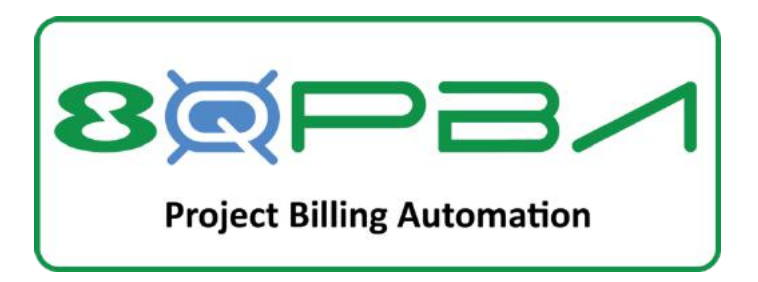

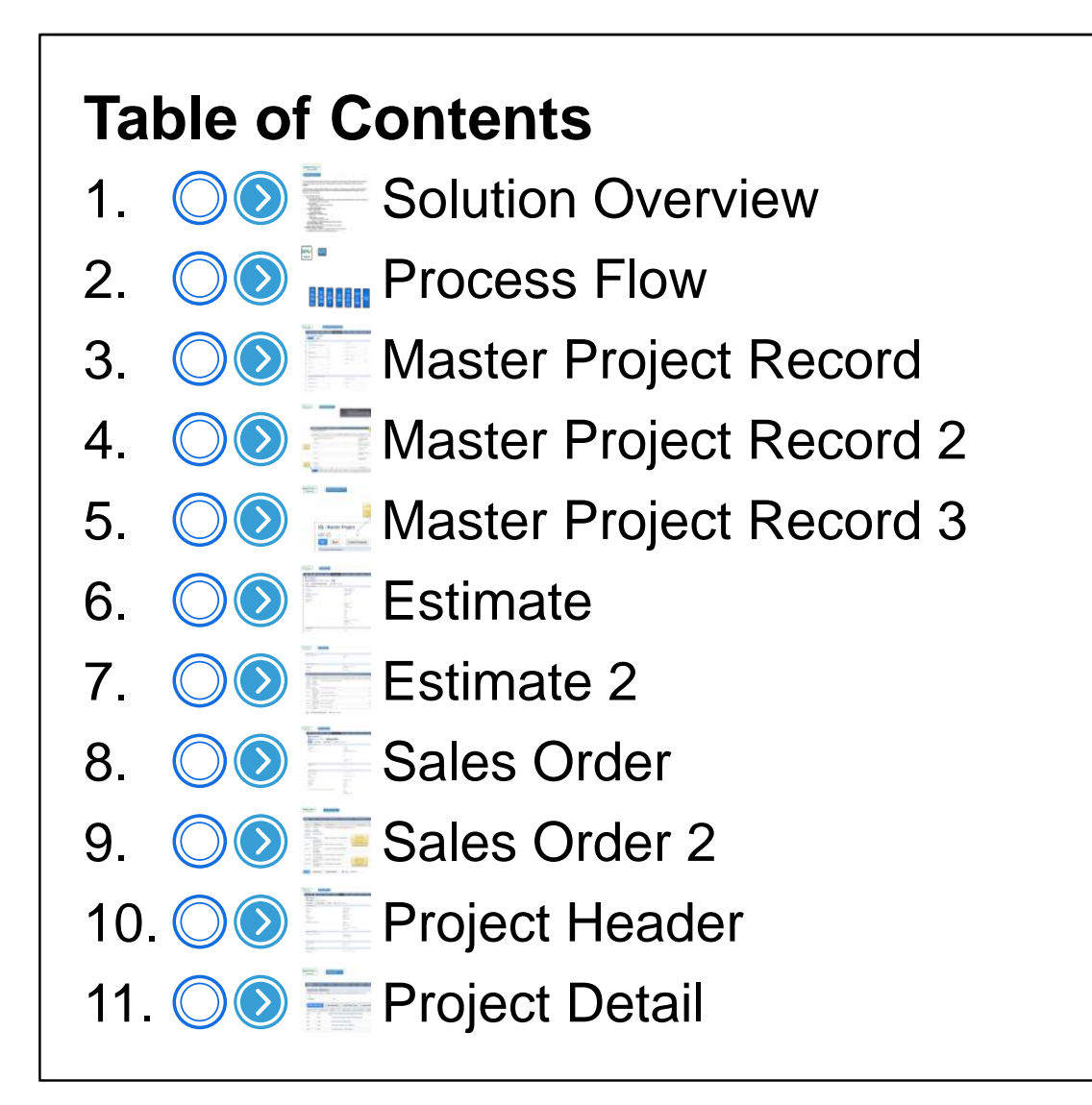

<span id="page-2-0"></span>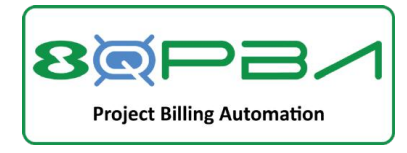

## Solution Overview

The Project Billing Automation SuiteApp from 8Quanta leverages standard NetSuite functionality coupled with specialized utilities that automates the creation of Sales and Project records in NetSuite.

A flexible canvas makes project design easy. Produce an Estimate or a ready-to-execute Project and Sales Order with the click of a button. Leverages standard NetSuite processes for Time/ Expense entry and Billing.

- Master Project Record
	- ⁃ Flexible Design Canvas
		- ⁃ Combines Project Tasks (from Project Template) and Billable Items in single workspace for project design and pricing
	- ⁃ Version control
		- ⁃ Change orders create new revision
		- ⁃ History preserved
	- ⁃ Choose Project Billing Type
		- ⁃ Time & Materials
		- ⁃ Fixed Bid Milestone
	- ⁃ Click Buttons to create/modify:
		- ⁃ Estimate
		- ⁃ Sales Order & Project
			- ⁃ Ready to execute and bill
	- ⁃ Creates/utilizes Description Items on Sales Records
	- ⁃ Automates Billing setup
	- ⁃ Allows Sales Documents to be utilized as Contracts
- NetSuite Project Templates
	- ⁃ Automatically creates/links Service Items to Project Tasks
	- ⁃ Facilitates Time Entry to correct Service Item

<span id="page-3-0"></span>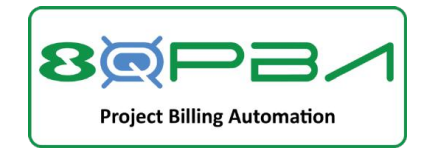

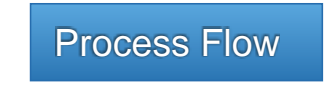

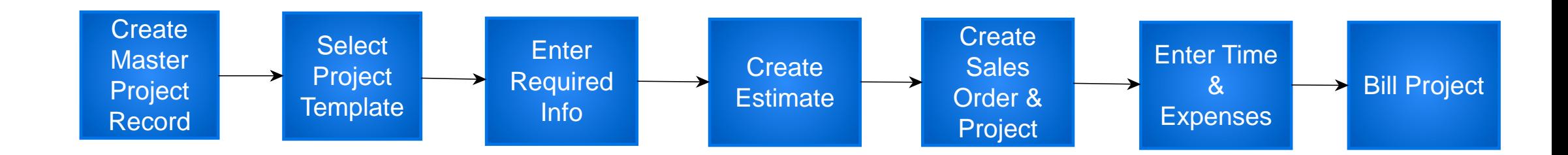

<span id="page-4-0"></span>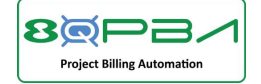

Master Project Record Header

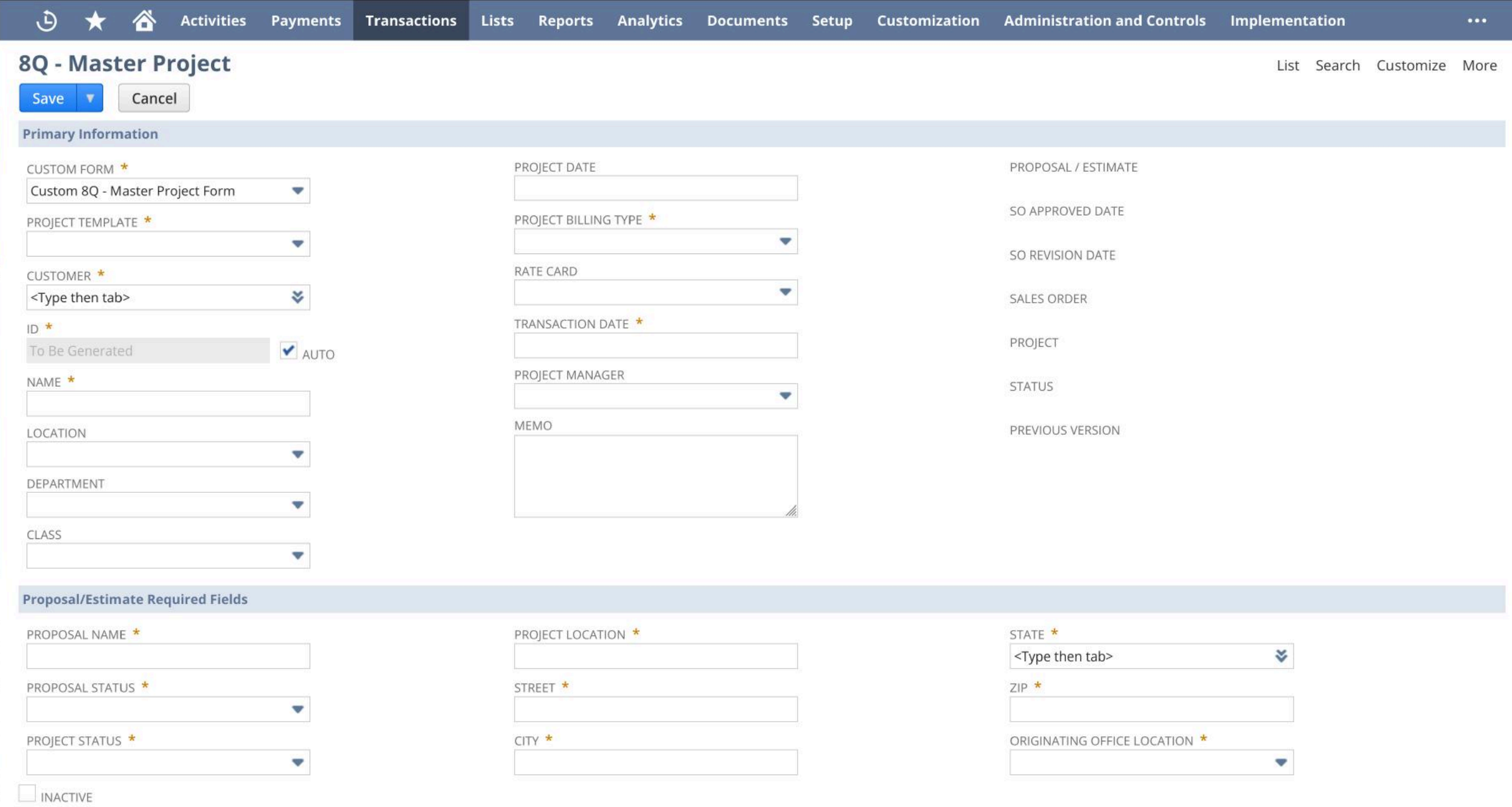

<span id="page-5-0"></span>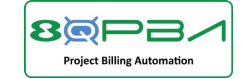

## Flexible Design Canvas

Combines Project Tasks (from Project Template) and Billable Items in single workspace for project design and pricing

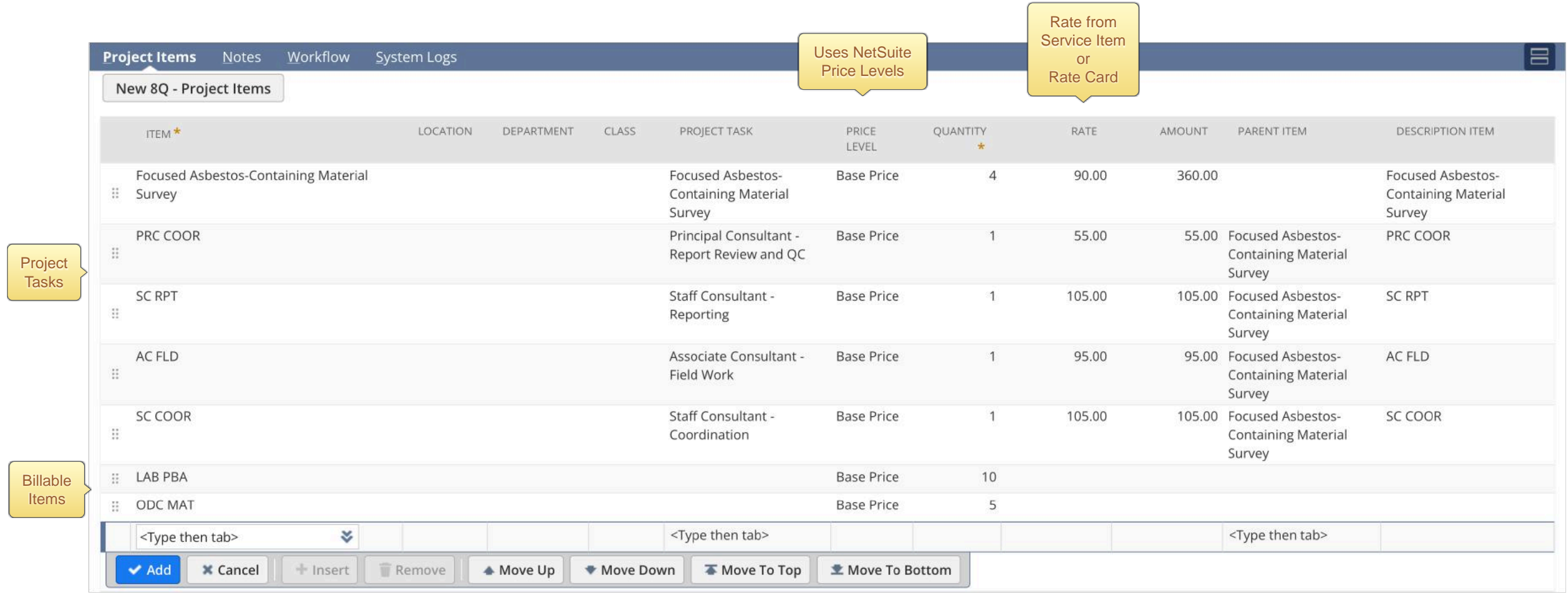

<span id="page-6-0"></span>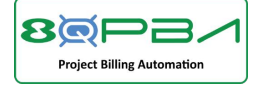

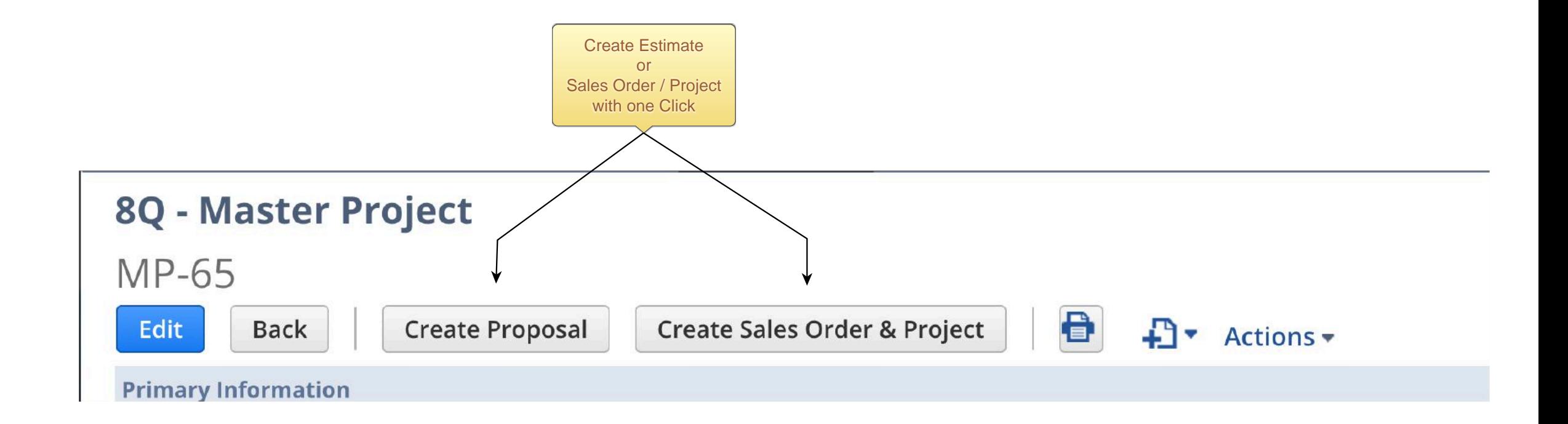

<span id="page-7-0"></span>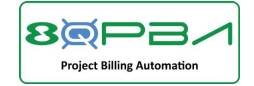

Estimate Header

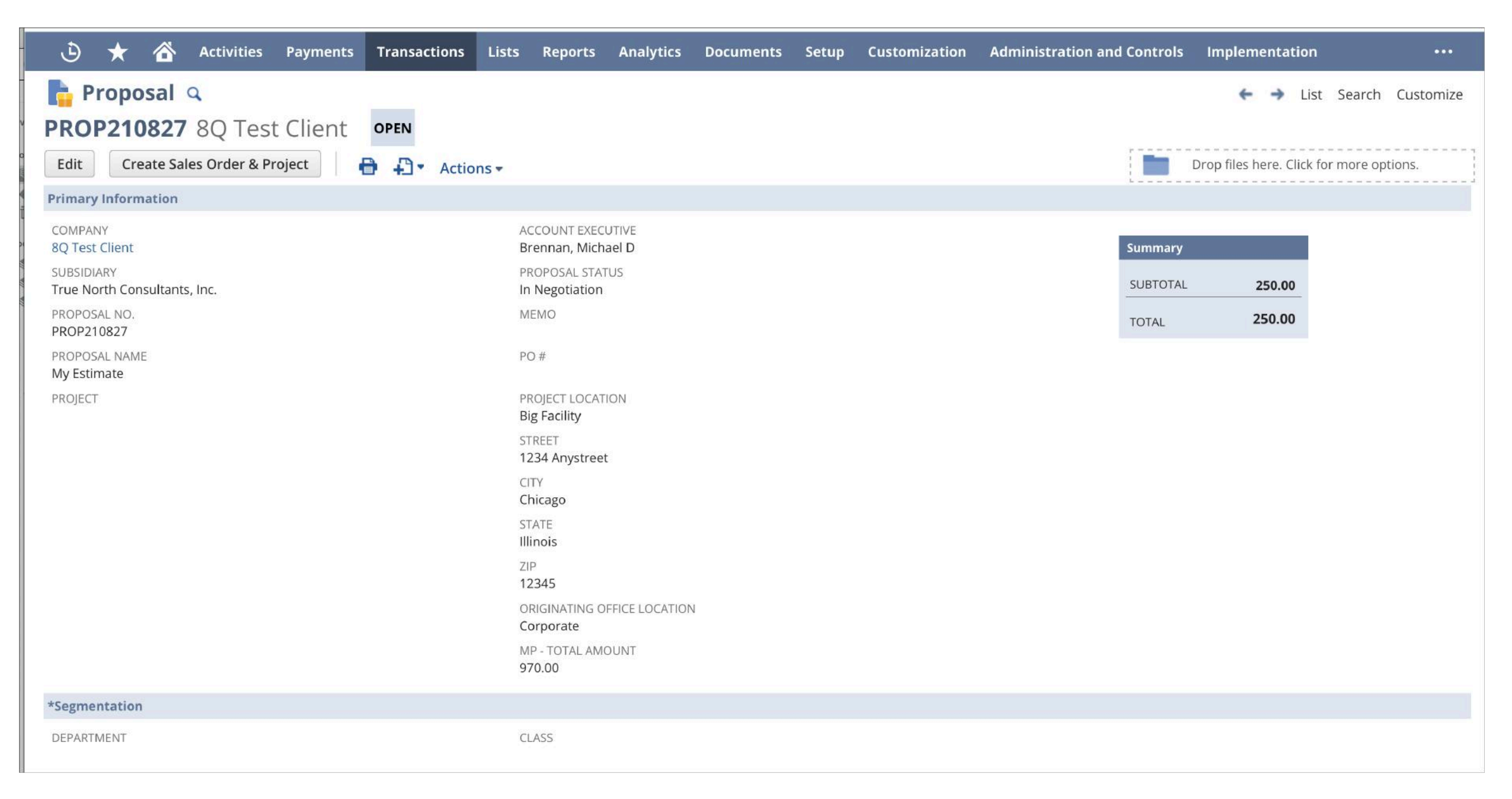

<span id="page-8-0"></span>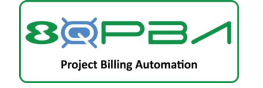

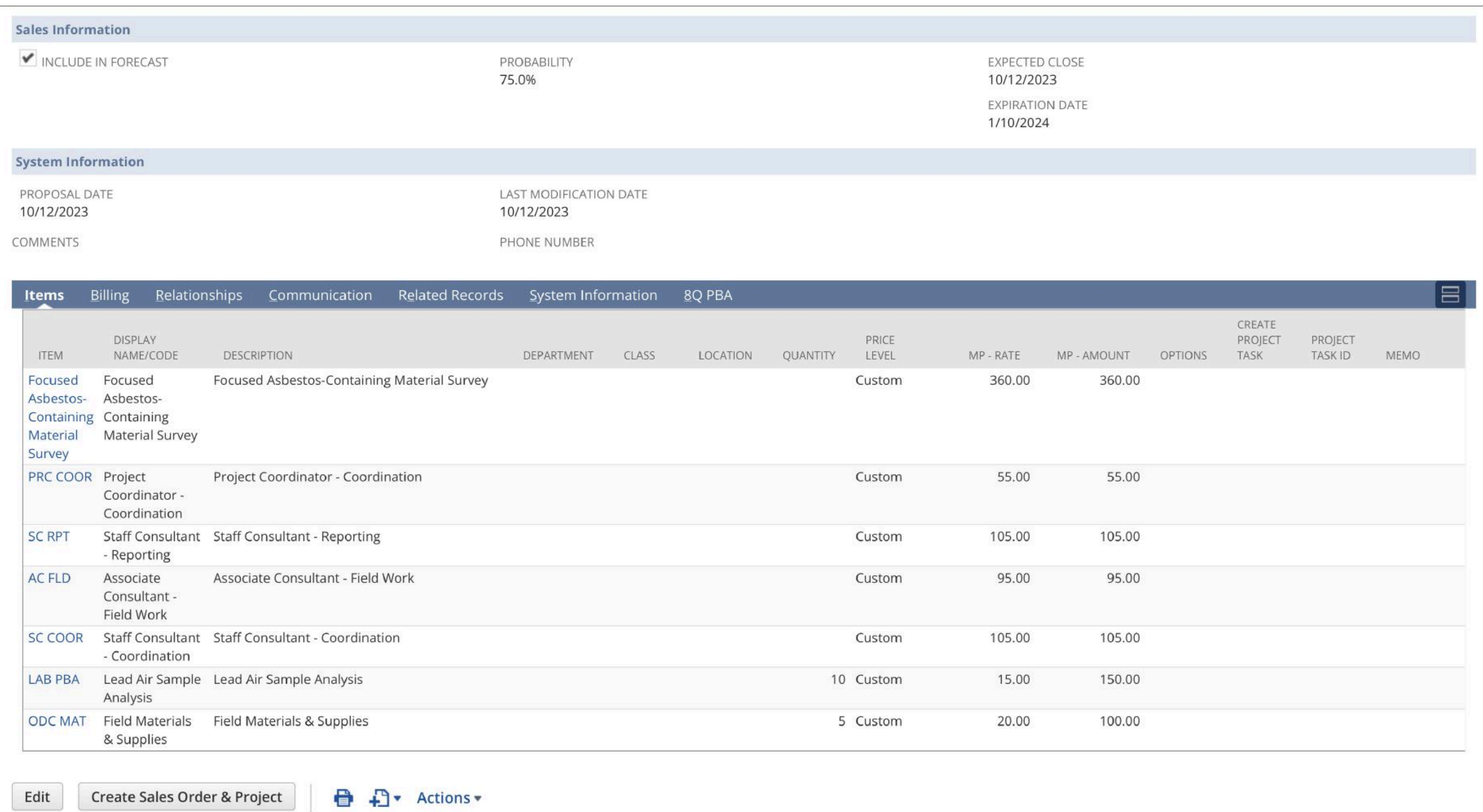

<span id="page-9-0"></span>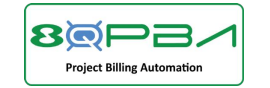

Sales Order Header

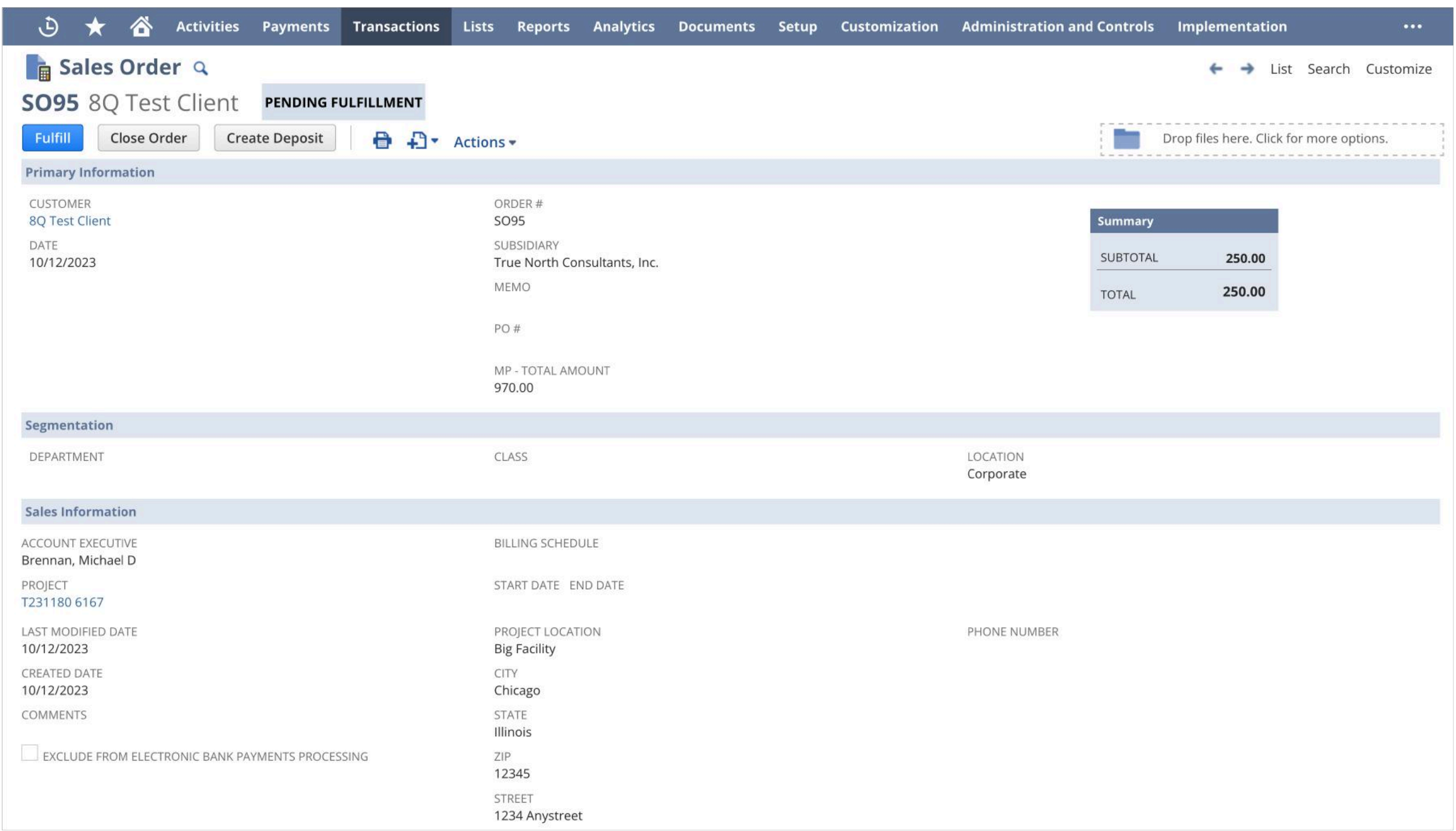

<span id="page-10-0"></span>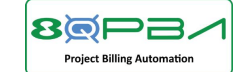

Sales Order Detail

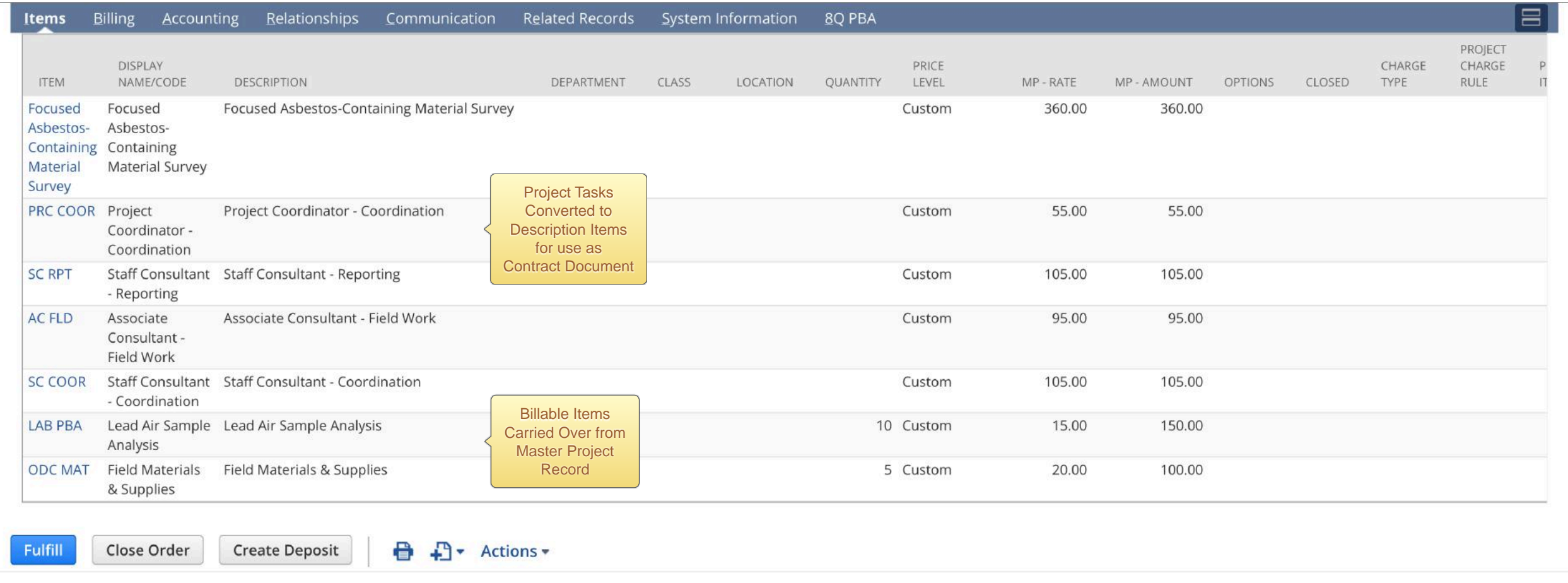

<span id="page-11-0"></span>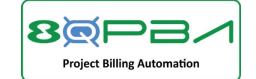

Project Header

## ⊕ Activities Payments Transactions Lists Reports Analytics Documents Setup Customization Administration and Controls Implementation Δ Project a a List View Dashboard Search  $\leftarrow$ **T231180 8Q Test Client** 0 **Create Template**  $\bigoplus$  \* Actions \* Set Baseline Search Drop files here. Click for more options. -------------------------------**Primary Information** PROJECT NAME PROJECT MANAGER 6167 Fries, Robert PROJECT ID PROJECT STATUS T231180 In Progress **NAME** PROJECT LOCATION 6167 **Big Facility COMPANY NAME** STREET 8Q Test Client 1234 Anystreet SUBSIDIARY CITY True North Consultants, Inc. Chicago STATE ZIP Illinois 12345 ORIGINATING OFFICE LOCATION Corporate **Additional Information INVOICE PRESENTATION TEMPLATE BILLING TYPE** COMMENTS **Time and Materials BILLING SCHEDULE Project Overview ACTUAL WORK ESTIMATED WORK** PERCENT WORK COMPLETE  $4:00$  $0:00$ 0.0% **Project Schedule** PROJECTED START DATE PROJECTED COMPLETION DATE REPORT DUE DATE 10/12/2023 REPORT DELIVERY DATE

<span id="page-12-0"></span>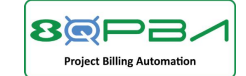

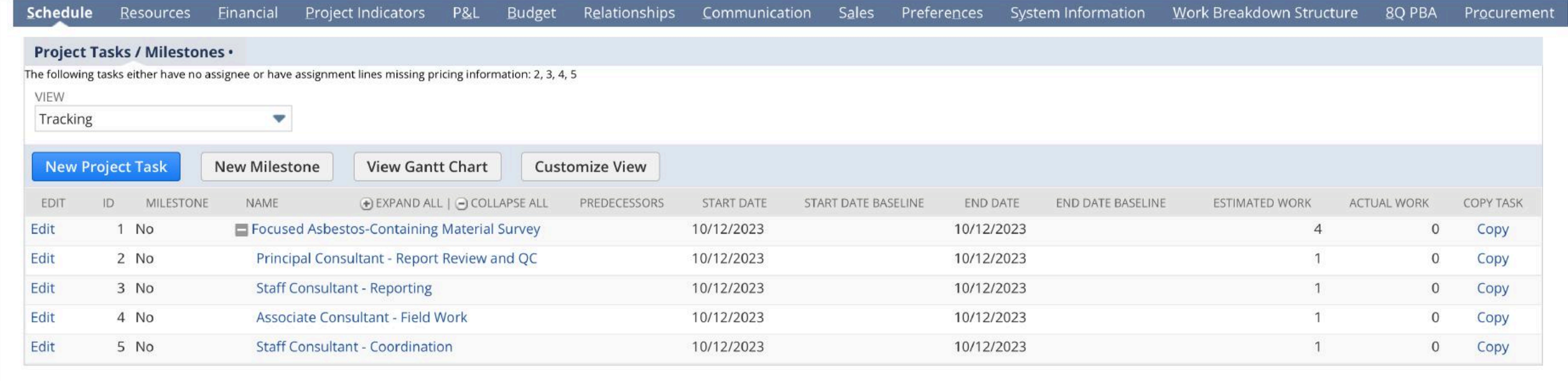